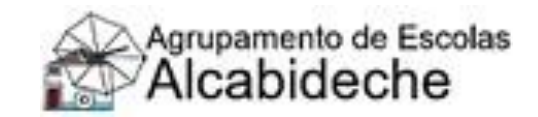

Aula 9 – março 2.º ano 2023 / 2024 Conteúdos Objetivos Atividades Recursos **Processador de Texto** Identificar o programa de processamento de texto utilizado em contexto de aula. Utilizar o programa através de um atalho no ambiente de trabalho e do menu "Iniciar" Conhecer o ambiente gráfico e as suas principais características (barras de ferramentas, folha, formatação, desenho, etc.). Demonstrar a interface do programa, explicando algumas ferramentas básicas. Os alunos deverão escrever pequenos textos. Escrever a data, nome completo, estado do tempo e um pequeno texto com o tema "O que pretendo fazer nas minhas férias da Páscoa" No final deverão guardar na pasta criada para guardar os trabalhos e identificar com o nome. Computador Libreoffice Videoprojetor